gyvenimo namų direktoriaus<br>2019 m. kovo 12 d.<br>įsakymu Nr. V-12  $\rm {PATVIRTINTA}$  Molétų vaikų savarankiško

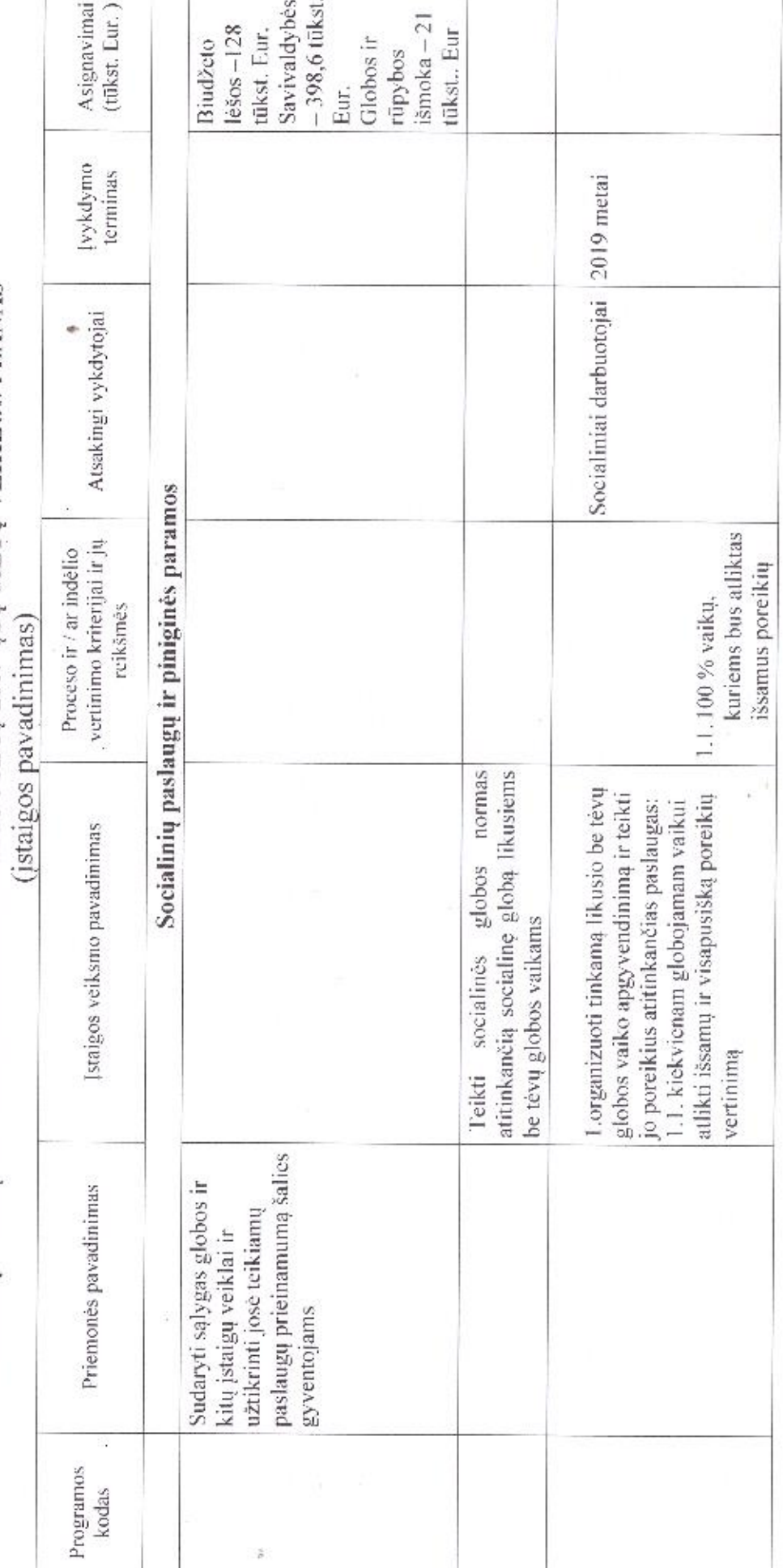

## MOLÉTŲ VAIKŲ SAVARANKIŠKO GYVENIMO NAMŲ 2019-ŲJŲ METŲ VEIKLOS PLANAS

F.

 $\frac{1}{2}$ 

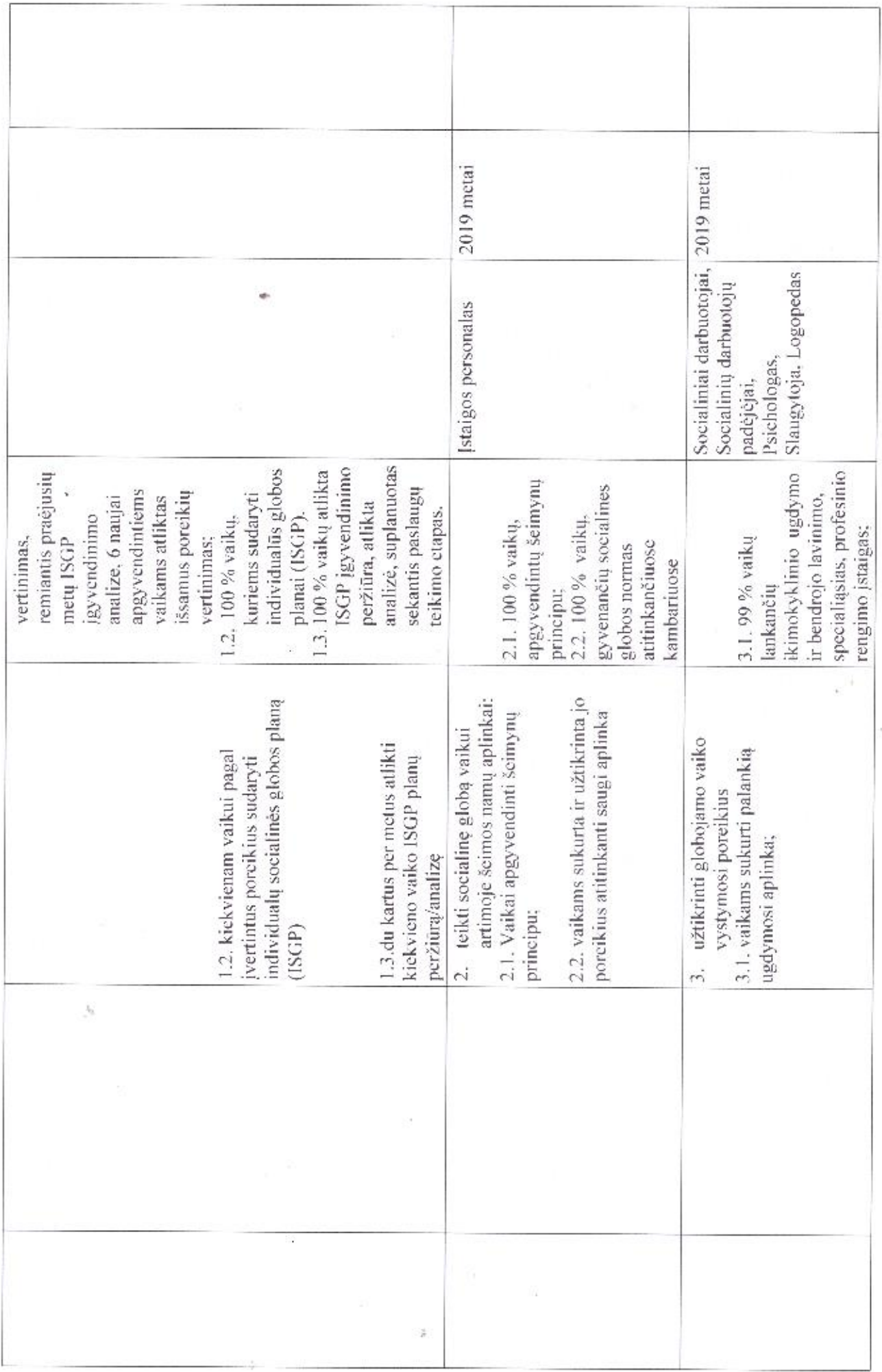

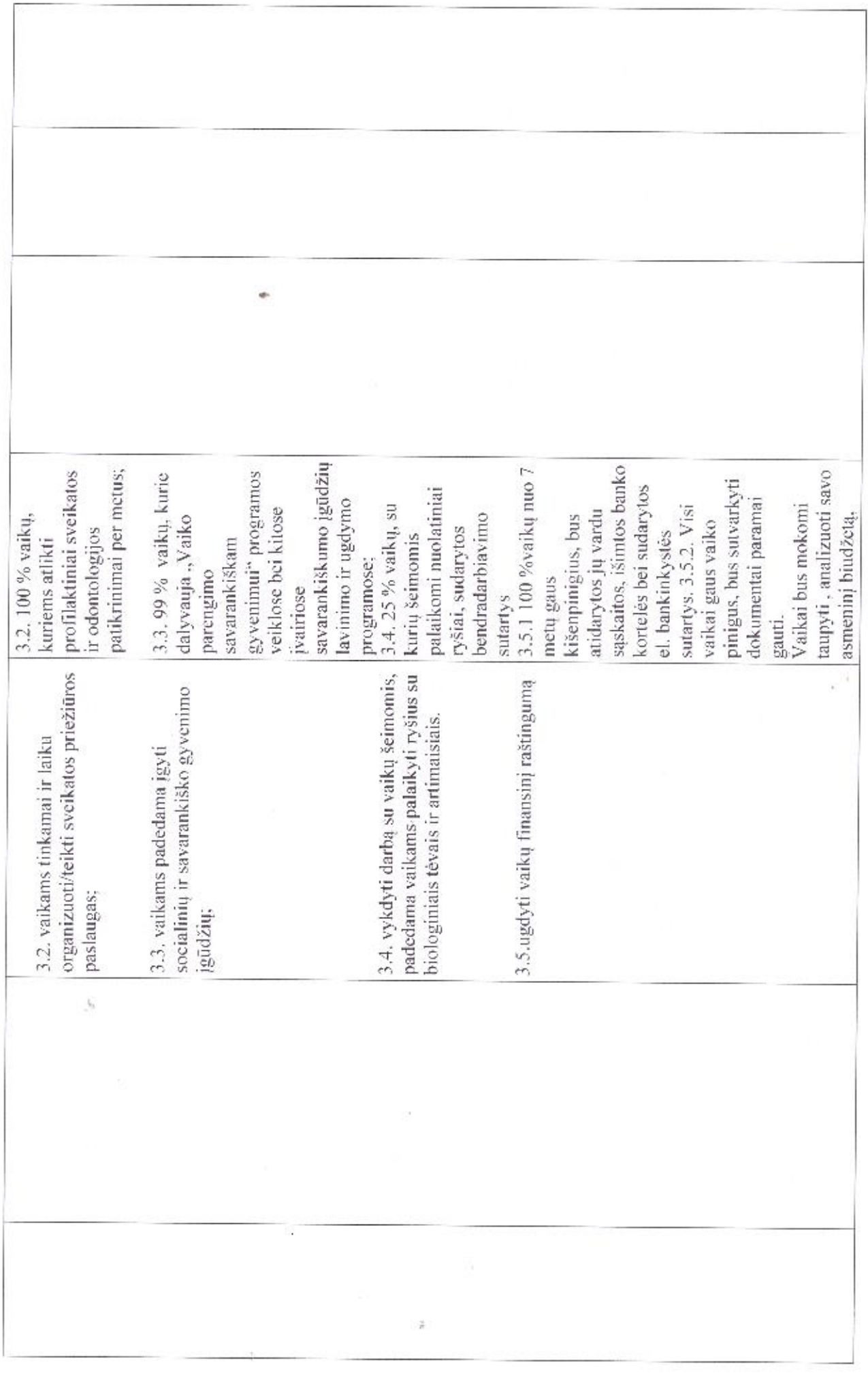

 $\lambda$ 

 $\mathcal{L}$ 

 $\frac{1}{2}$ 

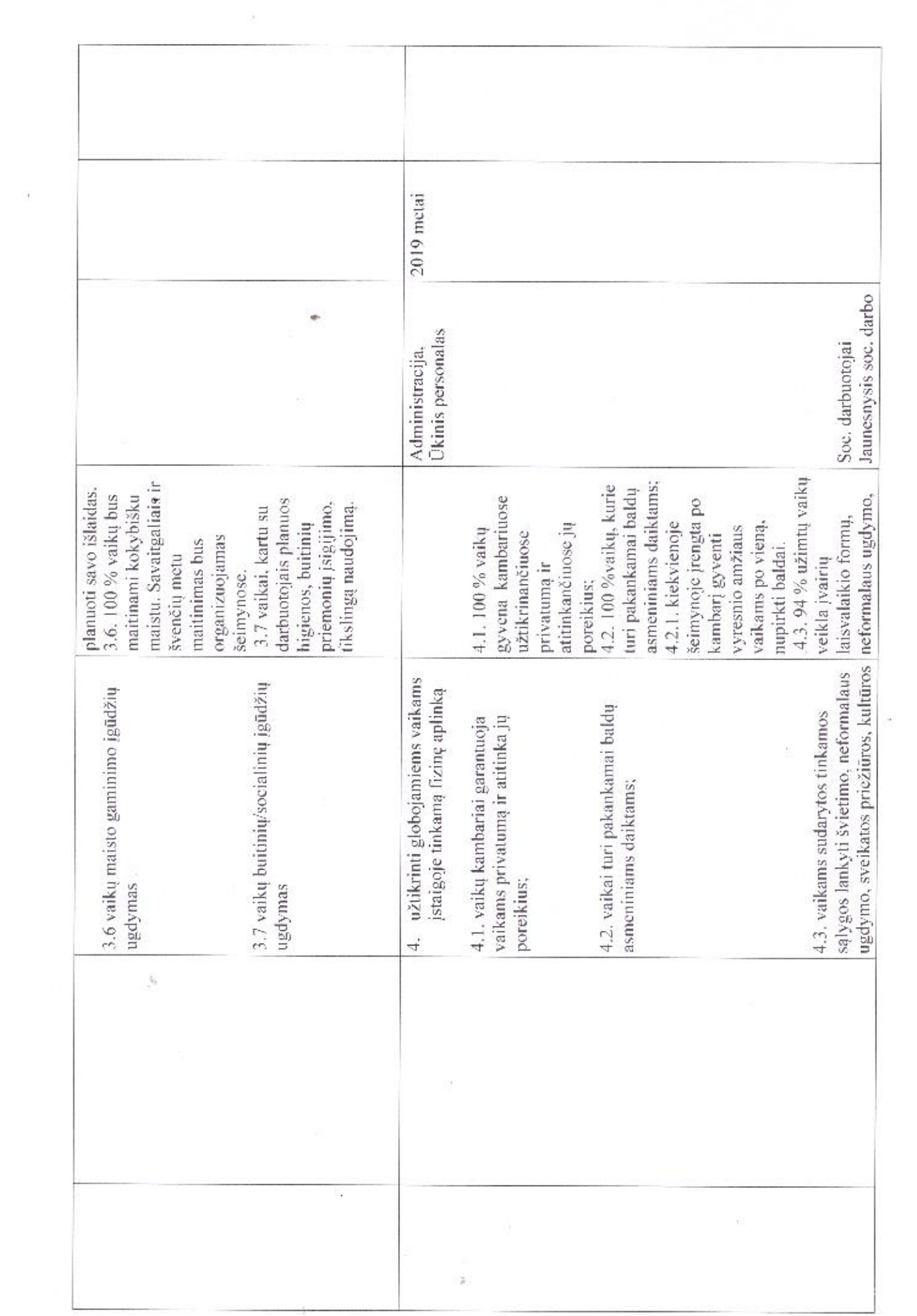

 $\mathcal{Q}(\cdot)$ 

 $\star$ 

 $\sim 10^{11}$ 

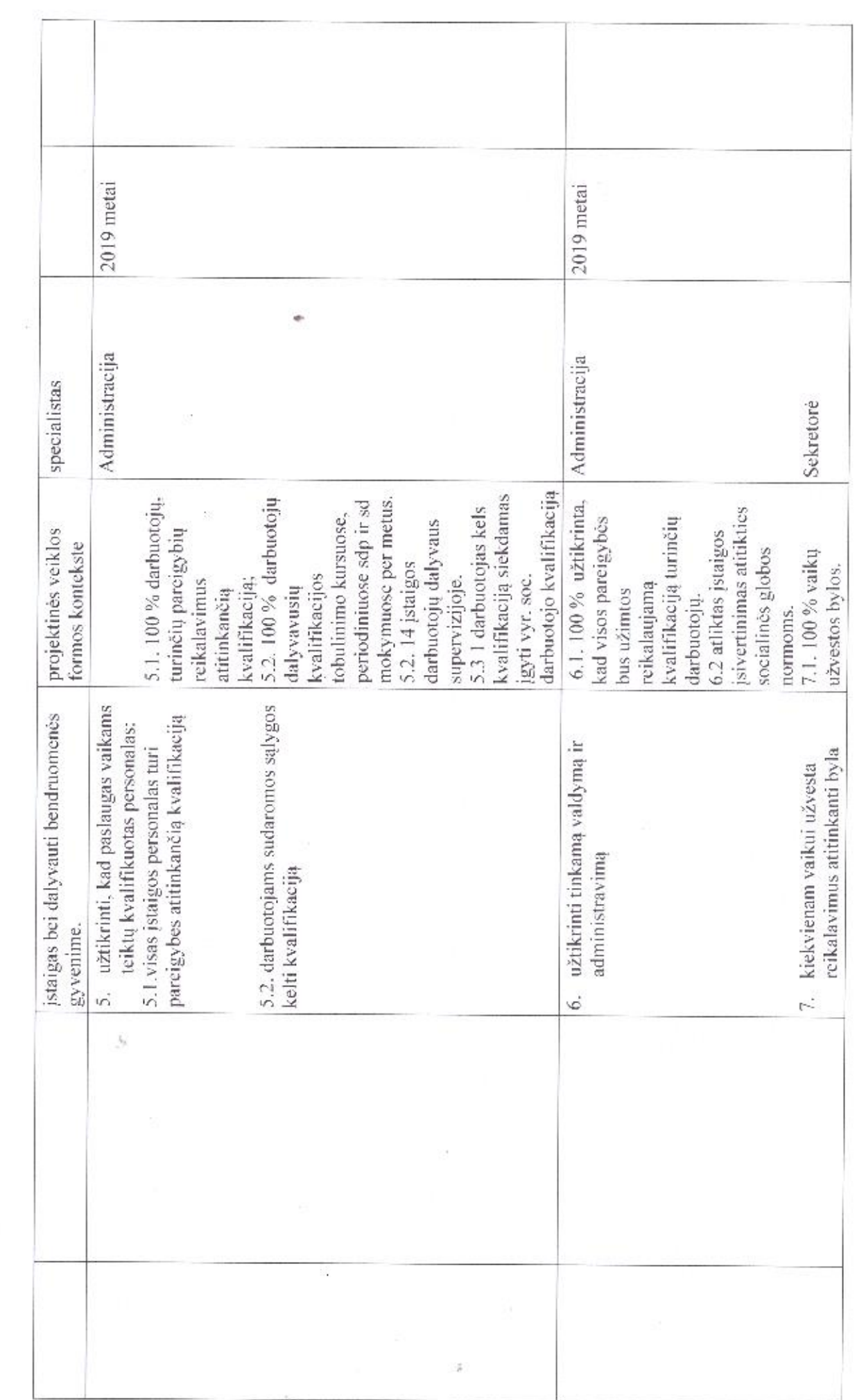

 $\sim 20$ 

 $\lambda$ 

 $\sim 100$ 

 $\mathbf{v}^{\text{in}}$ 

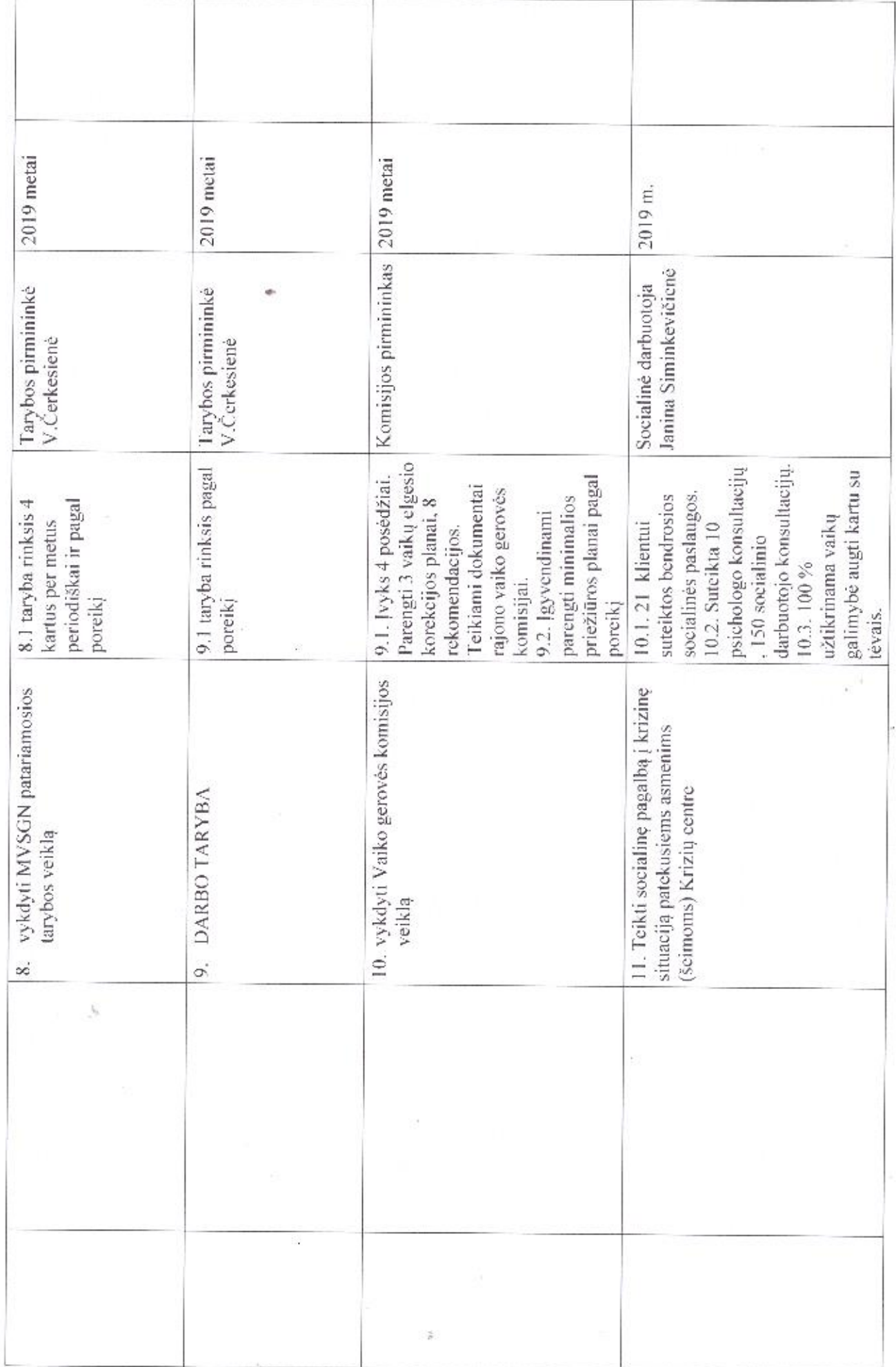

 $\mathcal{R}$ 

 $\overline{\phantom{a}}$ 

 $\frac{1}{\sqrt{2}}$ 

 $\mathbb{R}^n$ 

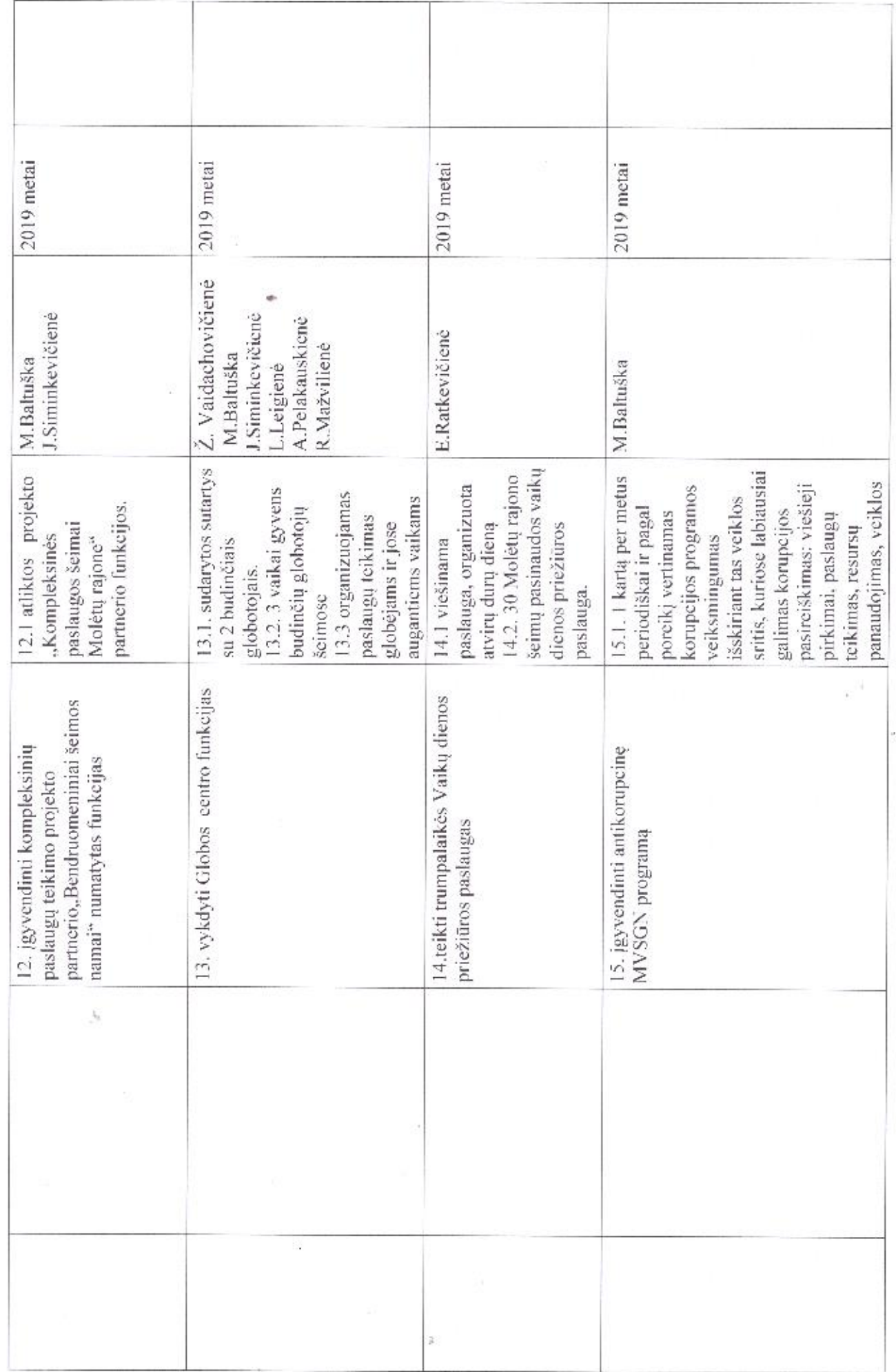

 $\sim 100$ 

 $\lambda$ 

 $\sim 100$ 

 $\lesssim$ 

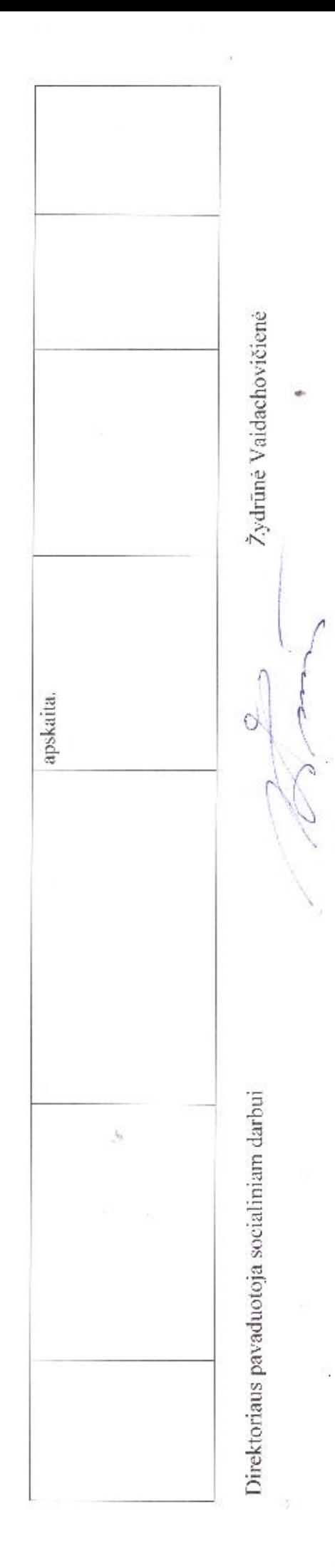

ž